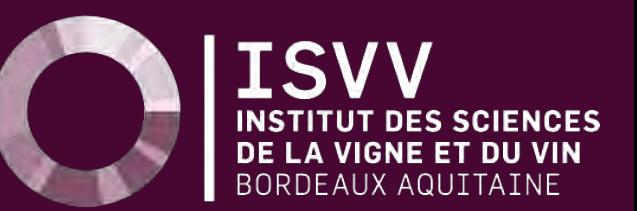

1

# LIVRET DE RENTRÉE 2021-202

### **SOMMAIRE**

- **Horaires**
- Campus ISVV [page 4](#page-3-0)
- Vos contacts **[page 5](#page-4-0)**
- **Nos équipes** *[pages 6-7](#page-5-0)*
- → Plans *[pages 8-9-10](#page-7-0)*
- Bibliothèque **[page 11](#page-10-0)**
- Services numériques **pages** 12-14
- → Consignes *[pages 15-16-17-18-19-20](#page-19-0)*
- → Prise en charge des troubles olfactifs et gustatifs *page 21*

- Associations étudiantes **page 22**
- → Alumni *page 23*
	- Les unités de recherche **page 24** 
		- Services étudiants de l'UB **pages 25-26-27**
		- → Annexe *pages 28-29-30-31-32-33-34-35-36*

## <span id="page-2-0"></span>**HORAIRES D'OUVERTURE**

### **Ouvert** du lundi au vendredi

#### **Accueil**

Judith BAQUE 8h00 - 12h30 / 13h15 - 16h00 Tél : 05 57 57 58 58

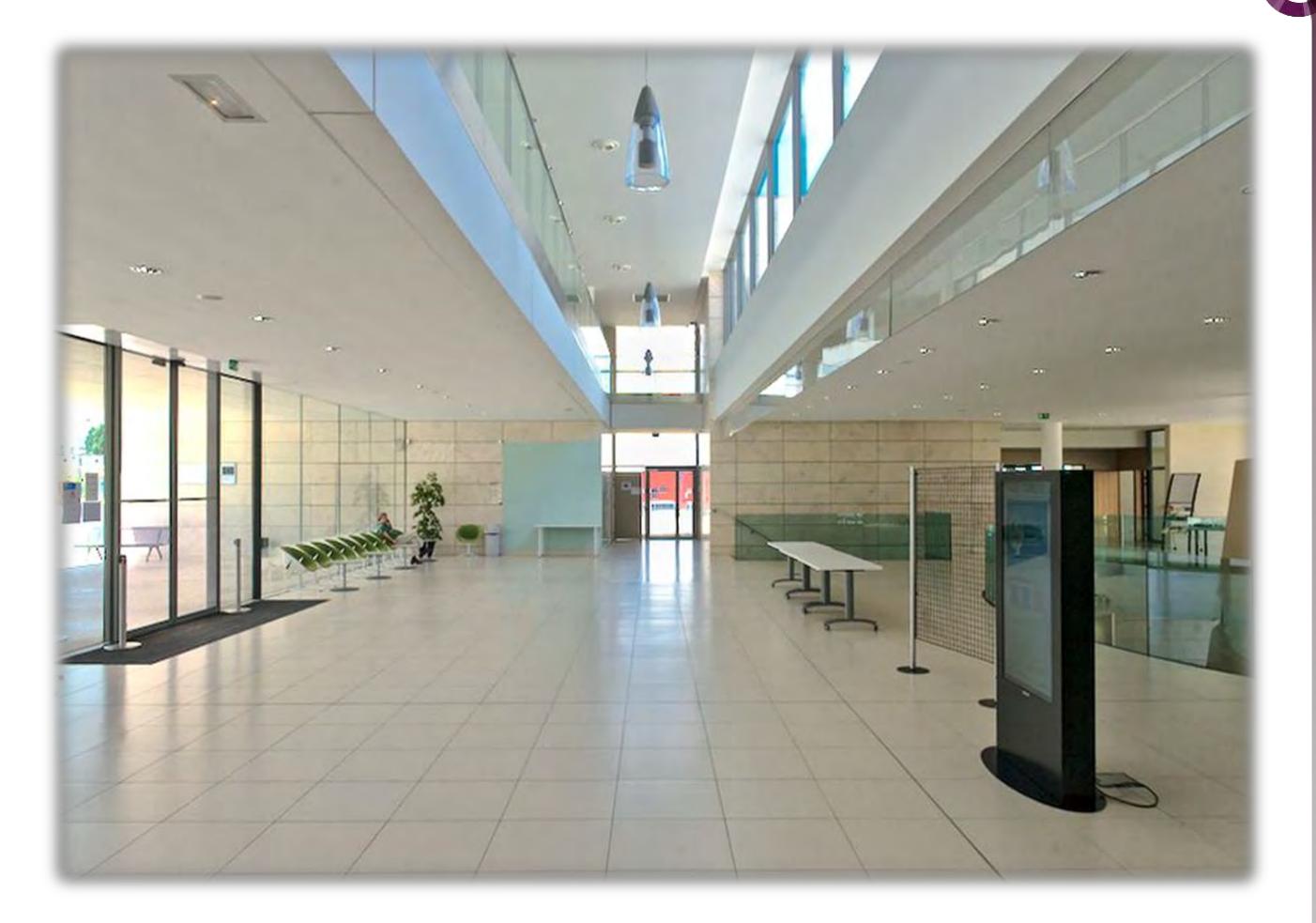

3

#### **Scolarité** et **Formation Tout au Long de la Vie (FTLV)** 9h00 - 12h00 / 14h00 - 16h00

En dehors de ces horaires toute demande de la part des étudiants concernant la scolarité et la formation devra être formulée par mail **:**

**Scolarité :** [isvv-scolarite@u-bordeaux.fr](mailto:isvv-scolarite@u-bordeaux.fr) **Service Formation Tout au Long de la Vie :** [isvv.fc@u-bordeaux.fr](mailto:isvv.fc@u-bordeaux.fr) **Unité d'apprentissage ISVV :** [ua.isvv@u-bordeaux.fr](mailto:ua.isvv@u-bordeaux.fr)

<span id="page-3-0"></span>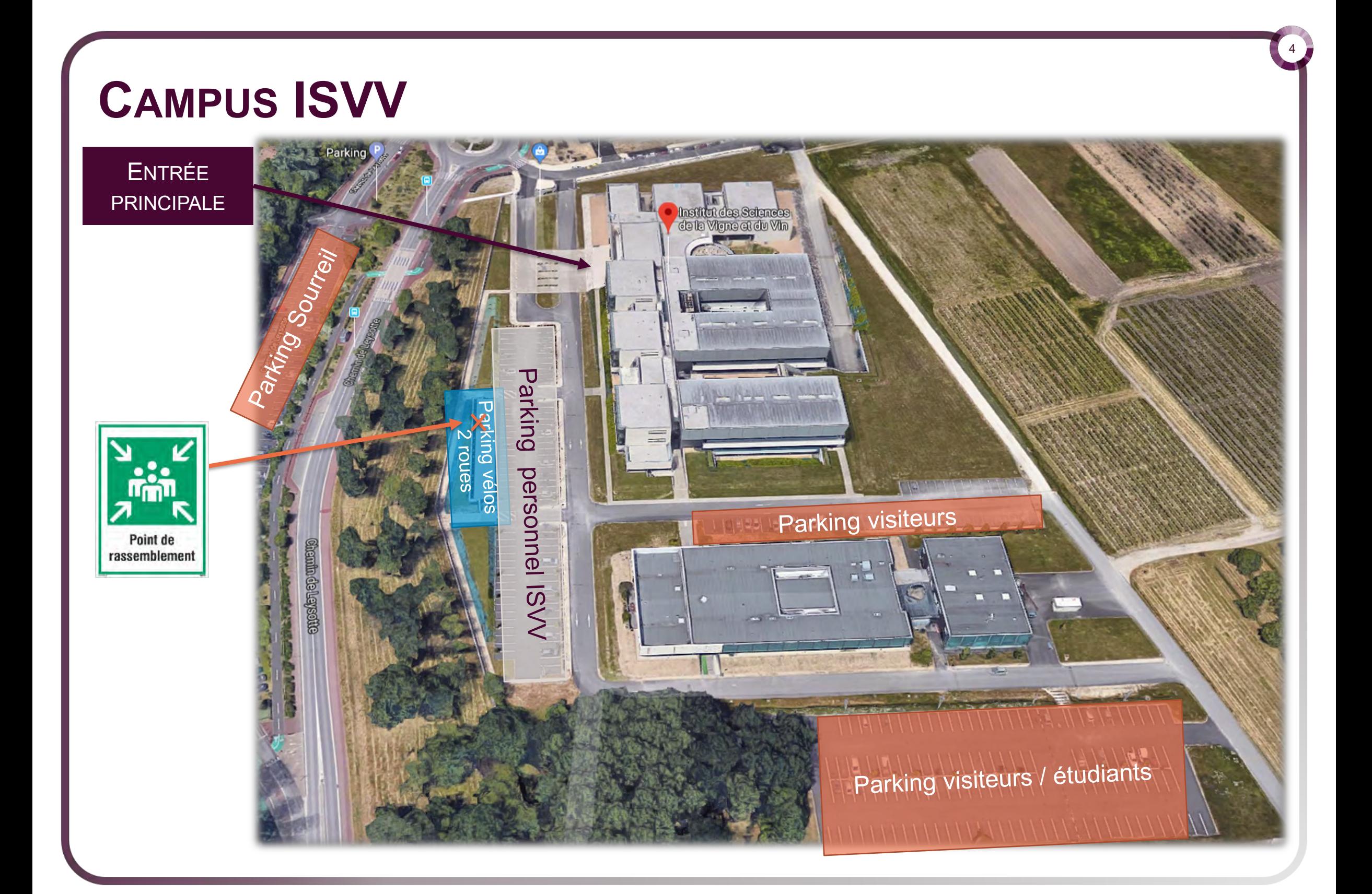

# <span id="page-4-0"></span>**VOS CONTACTS**

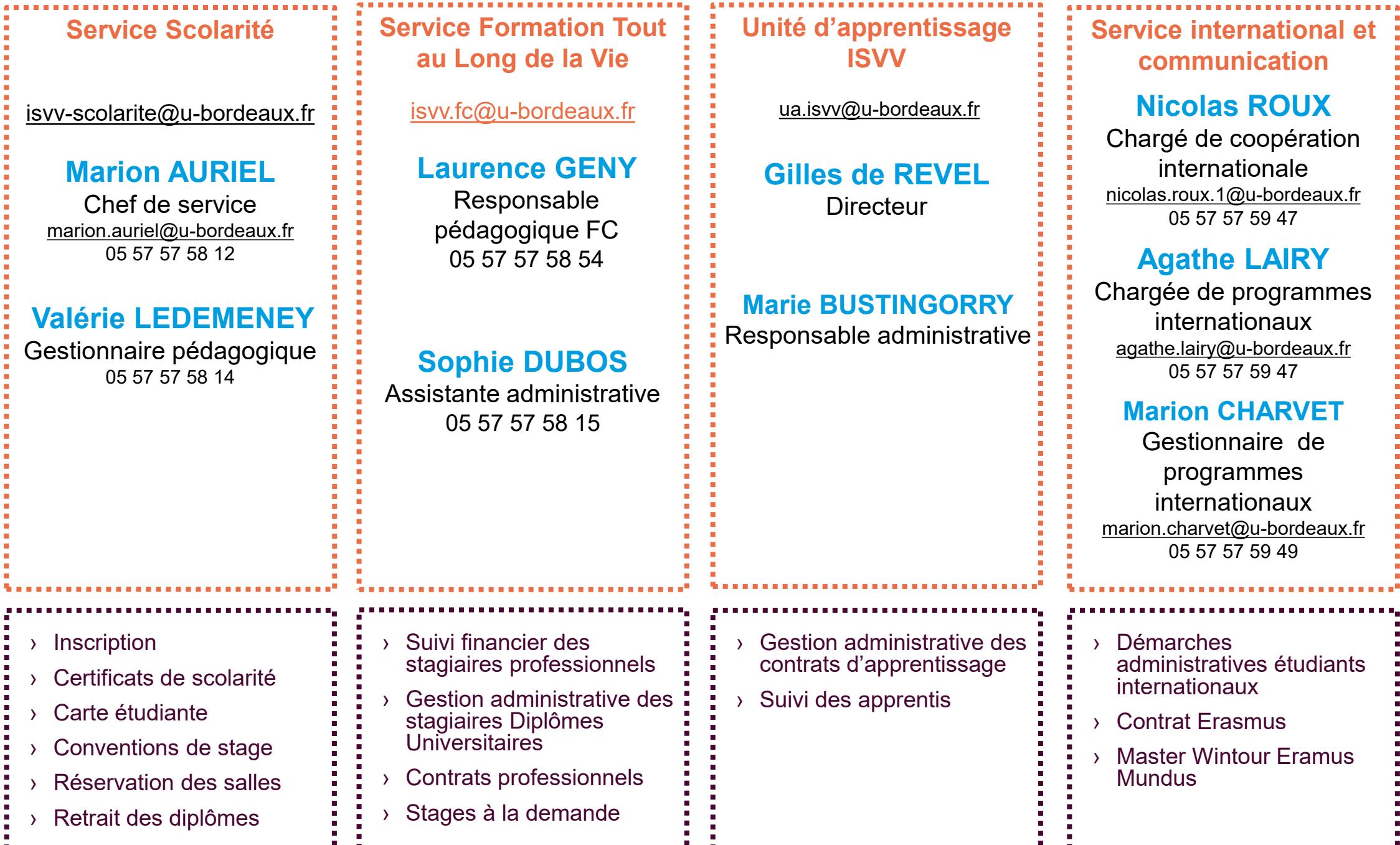

### <span id="page-5-0"></span>**RESPONSABLES DE DIPLÔMES**

#### **Directrice adjointe de l'ISVV en charge des Formations Laurence GENY DENIS** laurence.geny-denis@u-bordeaux.fr

#### **Licence professionnelle Œnotourisme Laurence GENY DENIS**

laurence.geny-denis@u-bordeaux.fr **Nashidil ROUIAÏ** nashidil.rouiai@u-bordeaux.fr

#### **Licence professionnelle Œnocontrôle Stéphanie MARCHAND MARION**

stephanie.marchand-marion@u-bordeaux.fr

#### **Master 1 Sciences de la Vigne et du Vin Amélie RABOT**

amelie.rabot@u-bordeaux.fr

#### **Master 2 Sciences de la Vigne et du Vin Master Wintour**

**Michael JOURDES** michael.jourdes@u-bordeaux.fr

#### **Diplôme National d'Œnologue Pierre-Louis TEISSEDRE** pierre-louis.teissedre@u-bordeaux.fr

#### **Diplôme Universitaire d'Aptitude à la Dégustation**

**Axel MARCHAL** axel.marchal@u-bordeaux.fr

#### **Diplôme Universitaire d'Initiation à l'Œnologie Sophie TEMPERE**

6

sophie.tempere@u-bordeaux.fr

#### **Diplôme Universitaire de Taille et d'Epamprage**

**Laurence GENY DENIS** laurence.geny-denis@u-bordeaux.fr

**Pierre-Louis TEISSEDRE** pierre-louis.teissedre@u-bordeaux.fr **Nashidil ROUIAÏ** nashidil.rouiai@u-bordeaux.fr

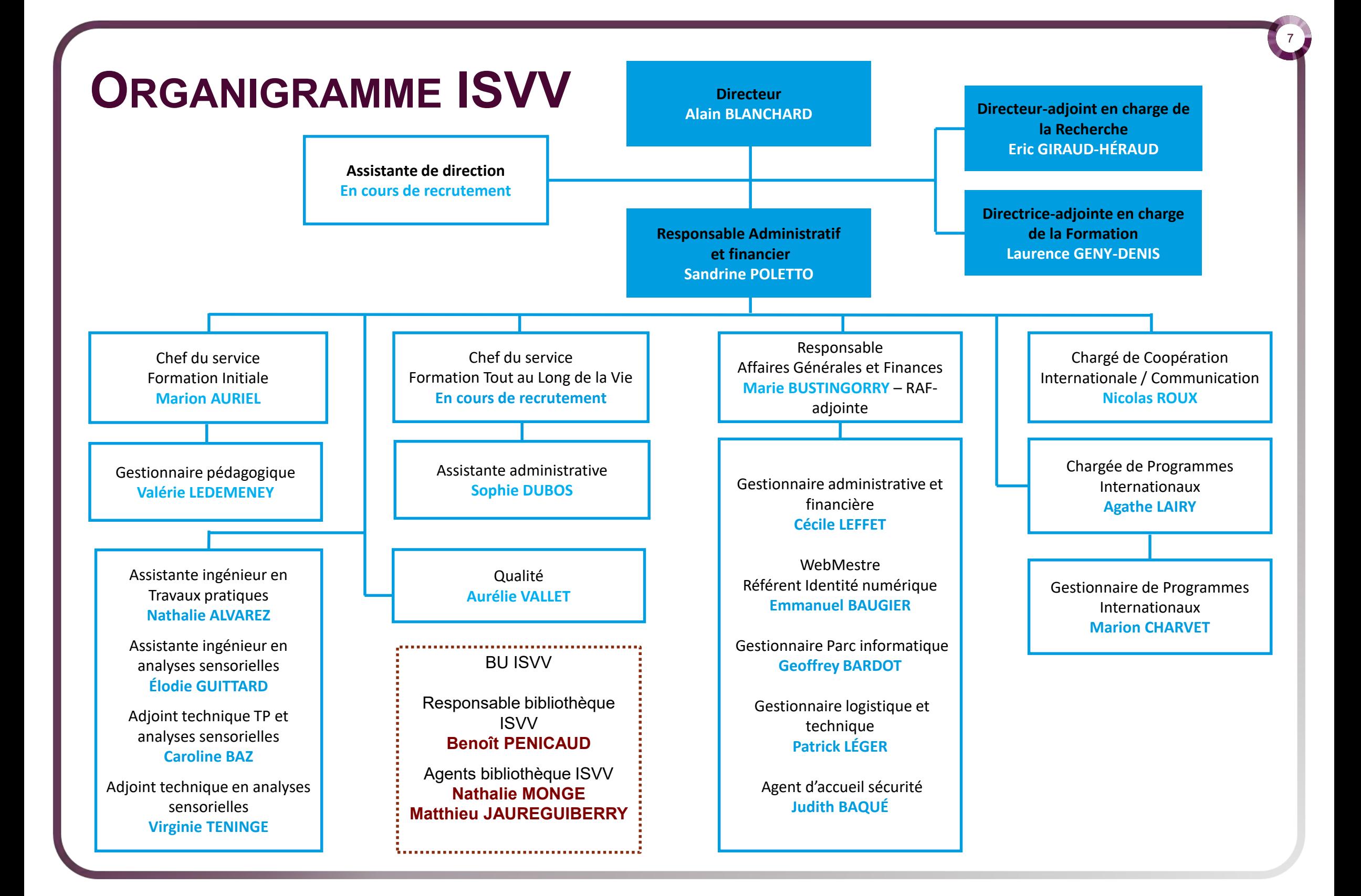

<span id="page-7-0"></span>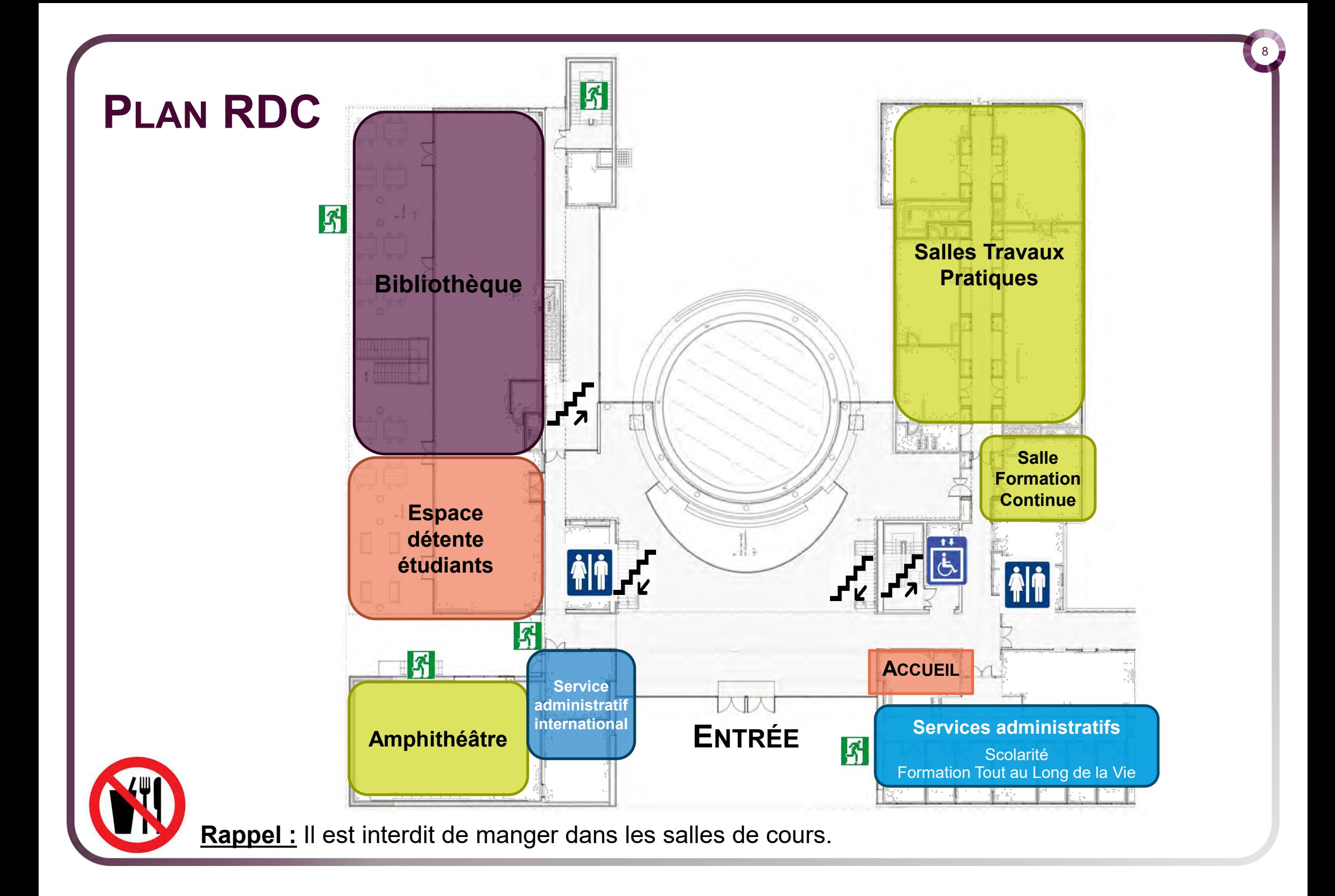

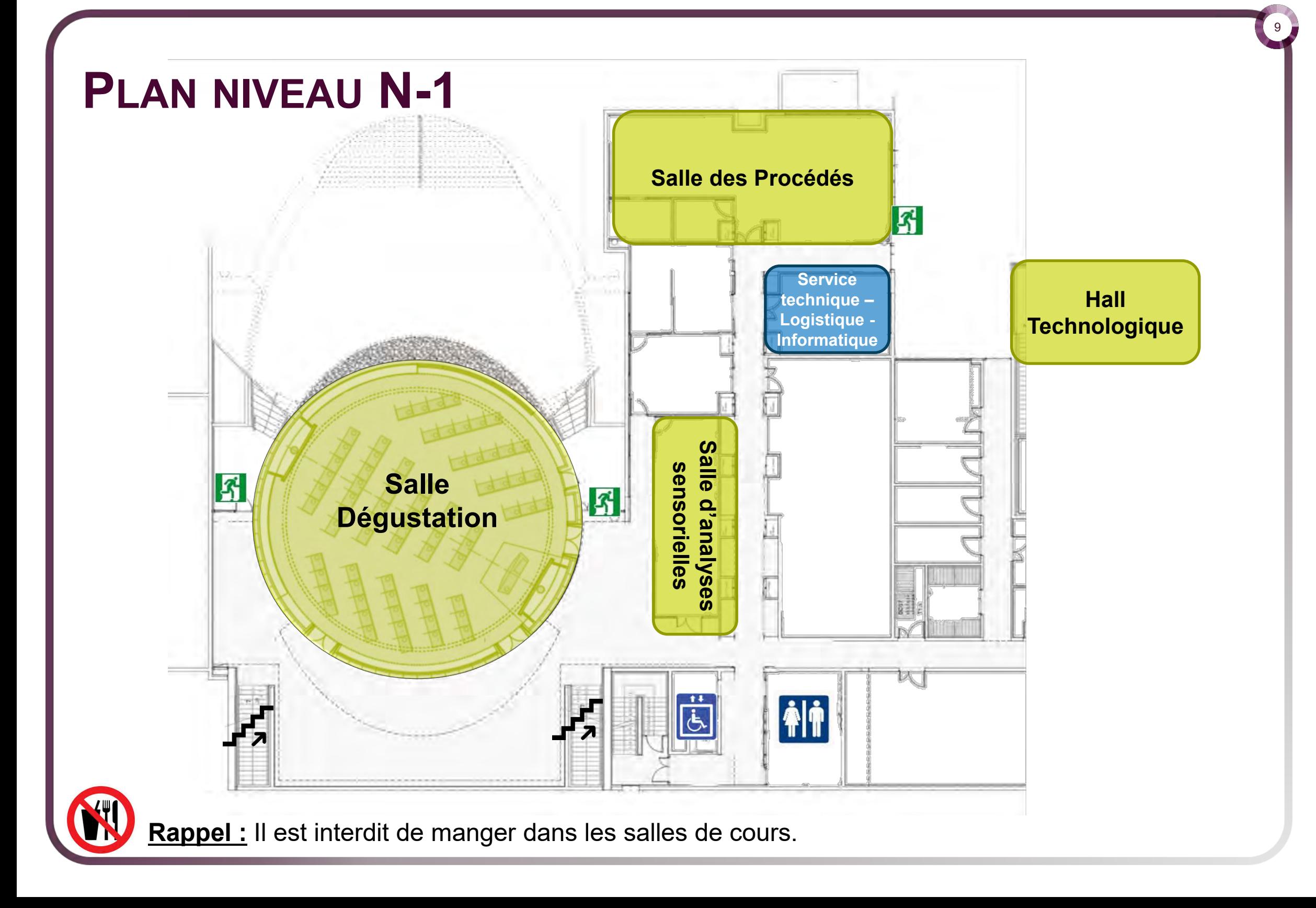

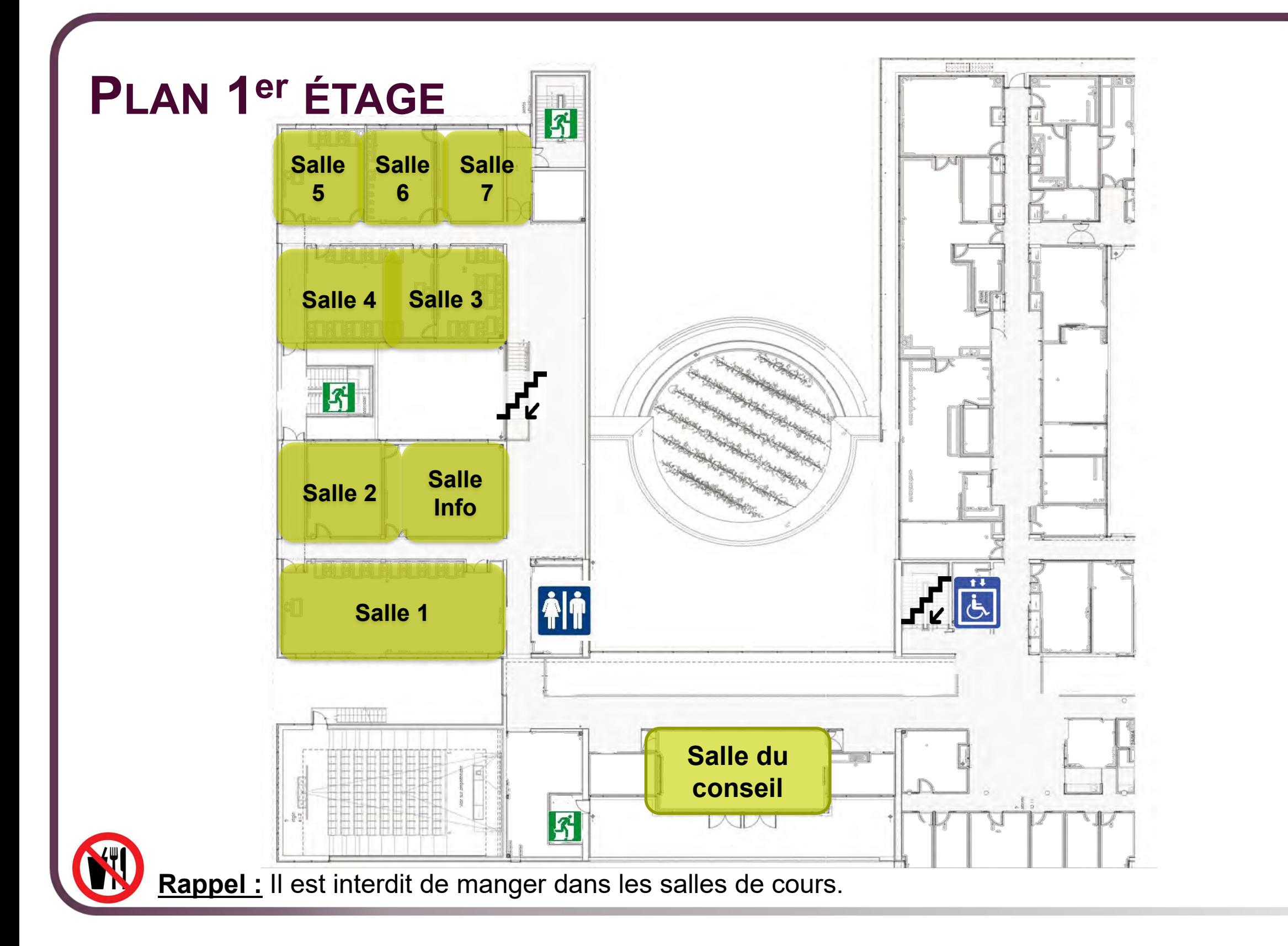

### <span id="page-10-0"></span>**BIBLIOTHÈQUE ISVV**

*Benoît PENICAUD* Tel : 05 57 57 58 21 Mail : [doc-infoBibISVV@u-bordeaux.fr](mailto:doc-infoBibISVV@u-bordeaux.fr)

Nathalie MONGE Matthieu JAUREGUIBERRY Tel : 05 57 57 58 20

> **Horaires d'ouverture :** Du lundi au vendredi de 9 h 00 à 18 h 00

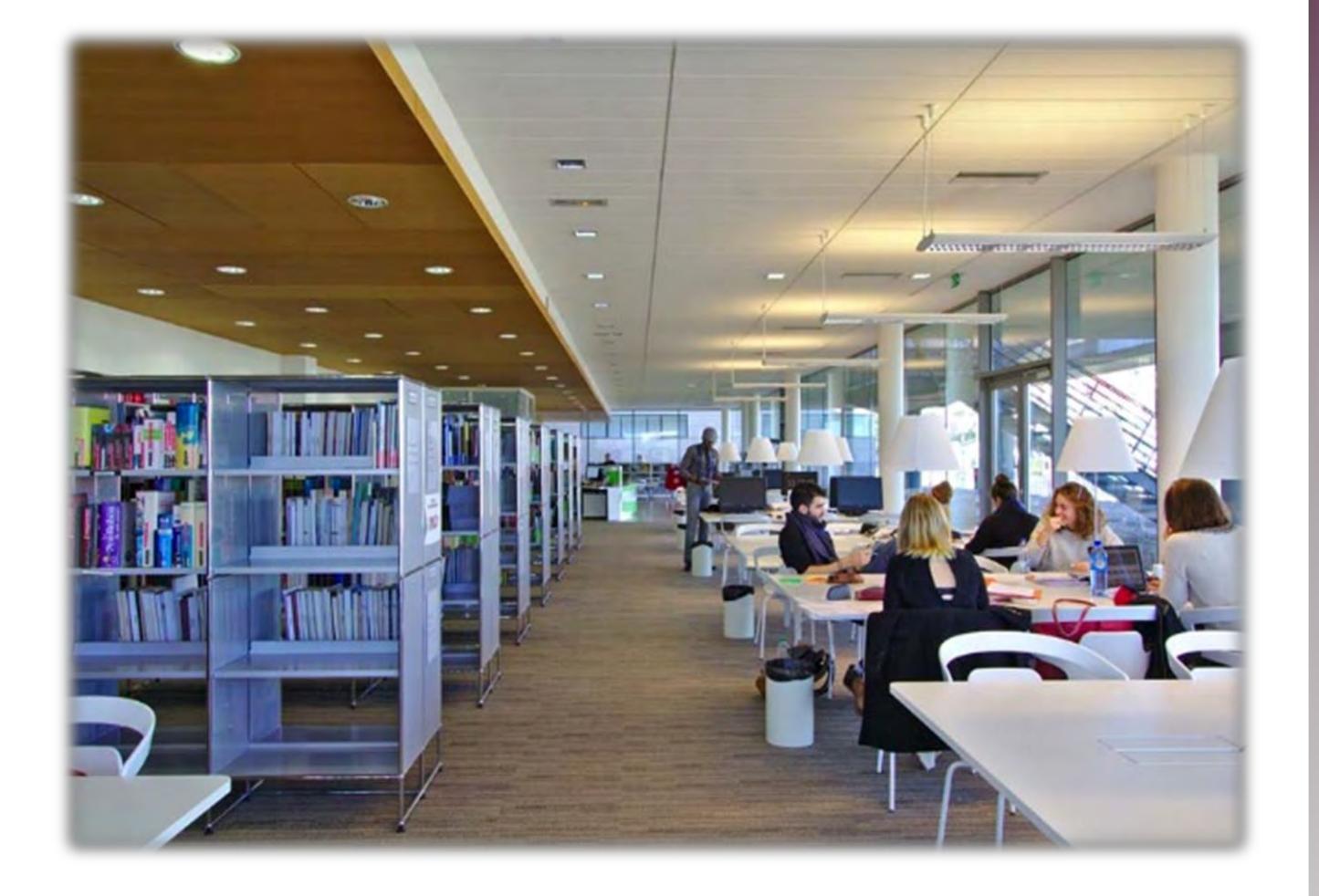

- › L'accès à la bibliothèque et la consultation des documents sont libres et gratuits, sous réserve du respect du règlement intérieur.
- › L'interface [BABORD+](http://babordplus.univ-bordeaux.fr/?ct=UB) permet de localiser les ressources documentaires et d'y accéder sur place ou à distance.
- › L'établissement dispose de 54 places, 5300 ouvrages et 12 postes informatiques. Impressions, copies et scanners.

11

› La carte AQUIPASS donne droit au prêt des documents à l'ISVV et dans toutes les bibliothèques de l'université de Bordeaux.

# **SERVICES NUMÉRIQUES**

### **Espace Numérique de Travail**

Grace à votre identifiant étudiant, fourni à la rentrée, un espace numérique étudiant (ENT) est disponible.

Vous y trouverez un grand nombre de services en ligne : [https://ent.u-bordeaux.fr](https://ent.u-bordeaux.fr/) Pour y avoir accès, n'oubliez pas d'activer votre identifiant numérique, IDNUM (page 30)

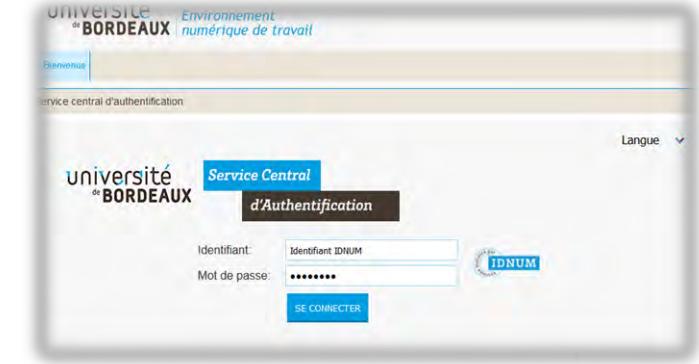

### La messagerie

- › Dès votre inscription à l'ISVV votre boite e-mail [Université de Bordeaux est créée : prenom.nom@etu.u](mailto:prenom.nom@etu.u-bordeaux.fr)bordeaux.fr
- › Toutes les informations liées à votre scolarité transiteront sur cette boite mail, pensez à la consulter régulièrement :

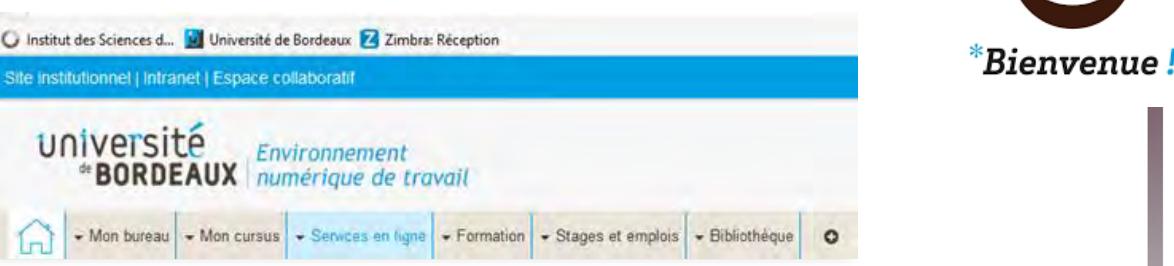

12

#### Les services disponibles sur rentrée, un espace numérique étudiant de la proposition de la proposition de la proposition de la proposition l'ENT

- $\sim$  Cours en ligne sur l'intranet de l'ISVV. › Cours en ligne
- Vous en agric<br>Voltant de devoirs nour les enseignants › Dépôts de devoirs pour les enseignants
- services en ligne. › Annales d'examens
- > Relevés de notes
- Emploi du temps
	- **Réservations Bibliothèque …**

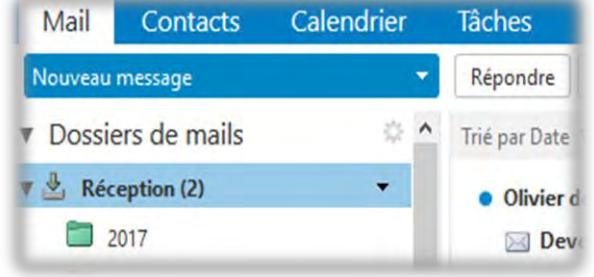

# **SERVICES NUMÉRIQUES**

# → **Chaîne Youtube : Tutos étudiants ISVV**

#### › <https://www.youtube.com/channel/UCDCnxickeqfKV2osSVuW3BA>

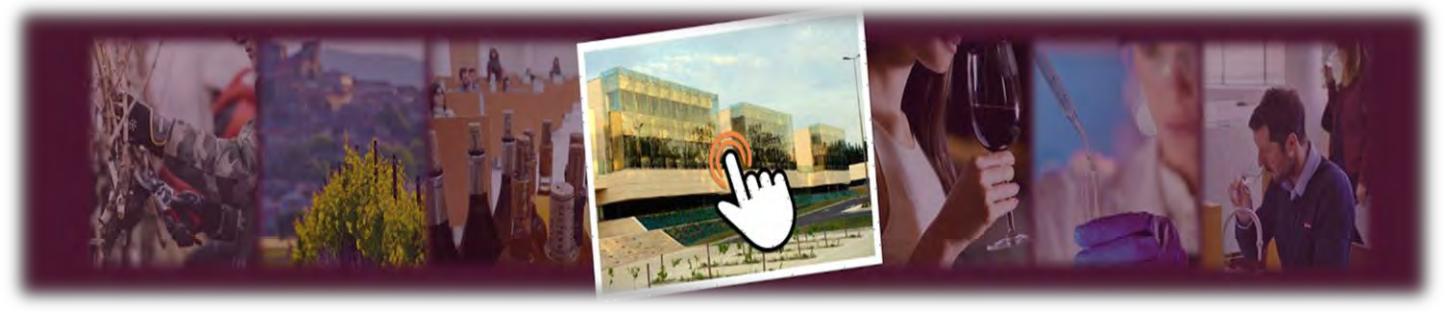

Presentation chaine youtube Les tutos de l'ISV

- TUTO ISVV - Comment activer mon IDNUM? https://youtu.be/8jKvLrI4fNY

- TUTO Etudiant ISVV - Comment accéder à mes cours sur

156 vues · il y a 1 mois Les tutos ISVV :

FORMATOILE ? (3 min)

**CLA SUIT** 

#### **Les tutoriels disponibles en ligne**

13

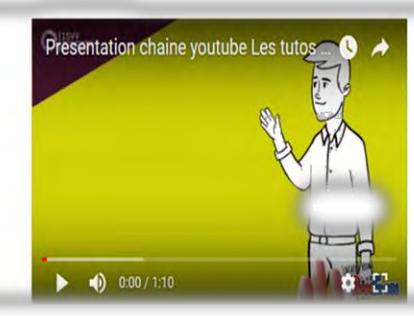

#### Comment accéder à mon emploi du temps ?

#### Comment accéder à mes cours ISVV ?

Comment activer mon IDNUM ?

- Comment trouver mon cours sur formatoile ?
- Comment se connecter au WIFI de l'ISVV ?
- Comment changer de mot de passe ENT et récupérer son IDNUM ?
- Associez votre messagerie universitaire à votre messagerie personnelle
- Utiliser Google drive

Accès au jeu sérieux Subpoena sur la sensibilisation au plagiat etc..

# **SERVICES NUMÉRIQUES**

### → **Accès à l'emploi du temps (EDT)**

- 1. Connectez-vous à l'ENT avec vos identifiants (IDNUM)
- 2. Cliquer sur

*Mon cursus* > **Mon emploi du temps**

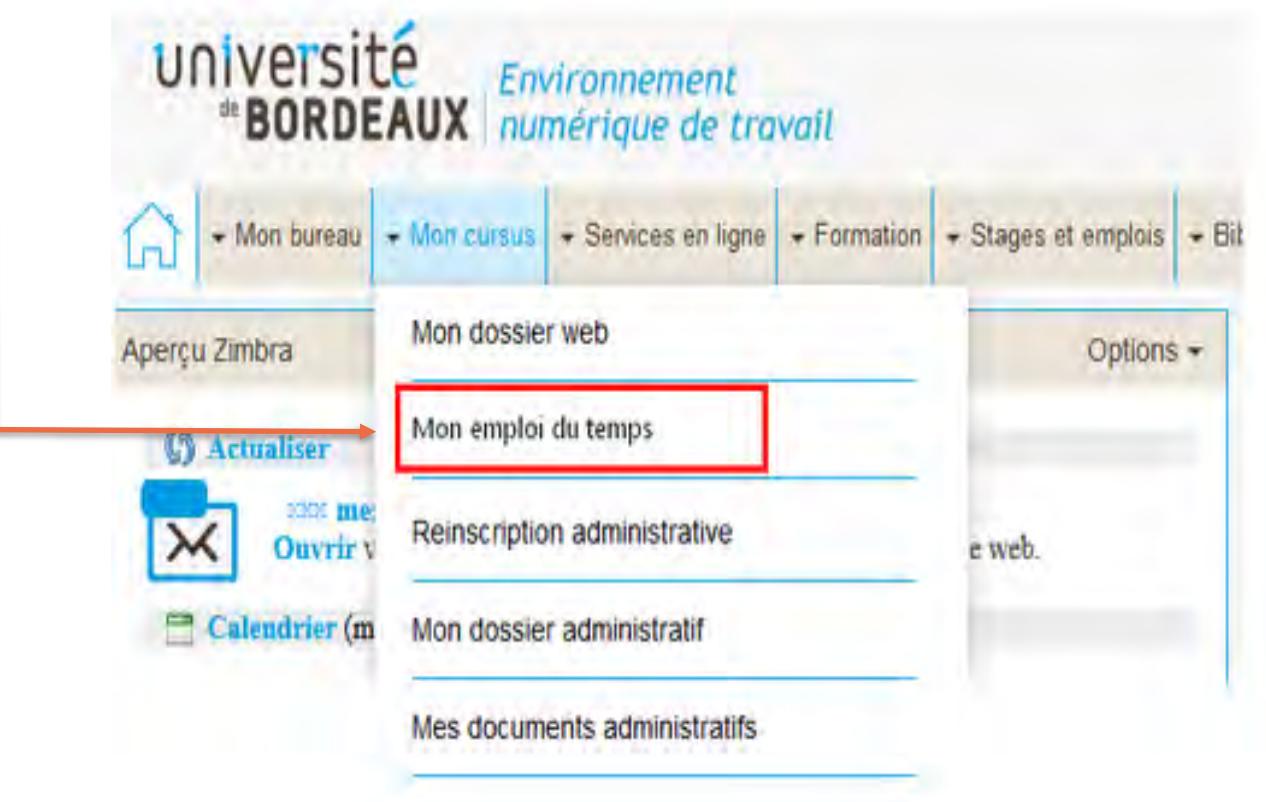

### **CONSIGNES ET RECOMMANDATIONS COVID-19**

- *« Ensemble , prenons soin les uns des autres »*
- $\rightarrow$  Port du masque obligatoire au sein de l'institut
- Respect des gestes barrières
- Respect des circulations dans le bâtiment (pages 16 à 18)

Les consignes sanitaires étant susceptibles d'évoluer, merci de consulter régulièrement cette page : u-bordeaux.fr/Urgence/Espace-d-information-Coronavirus et votre messagerie. En cas de symptômes évocateurs, restez chez vous et prévenez l'espace santé étudiants (ESE) et votre scolarité.

Si vous êtes une personne vulnérable (voir fiche 2 de l'université), prenez conseil auprès de l'ESE et respectez scrupuleusement les gestes barrières.

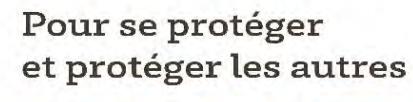

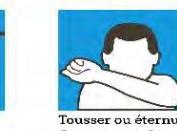

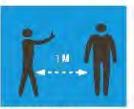

Coronavirus & Covid-19

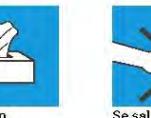

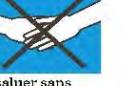

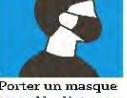

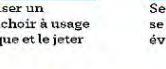

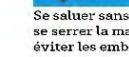

### **CIRCULATION RDC**

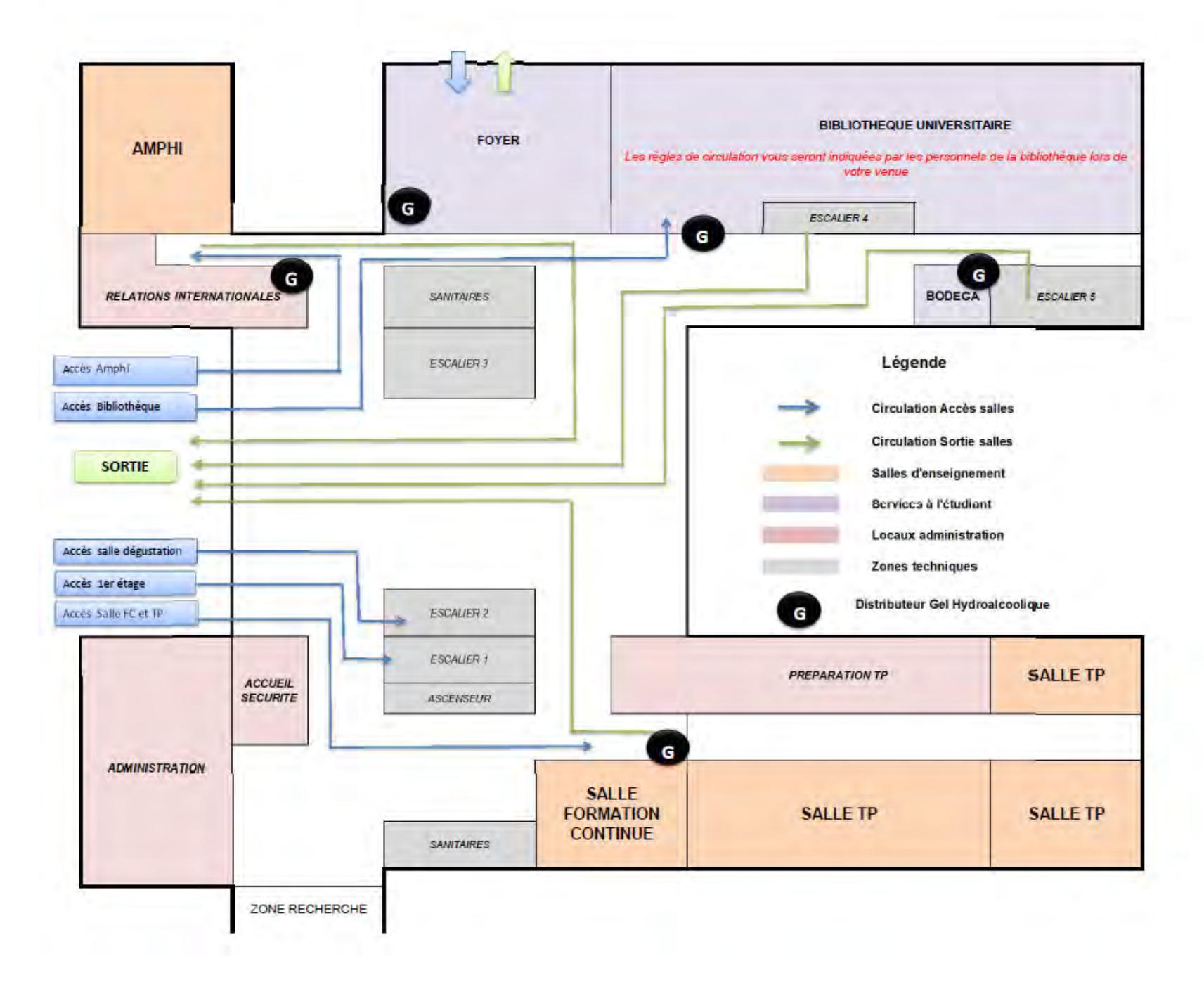

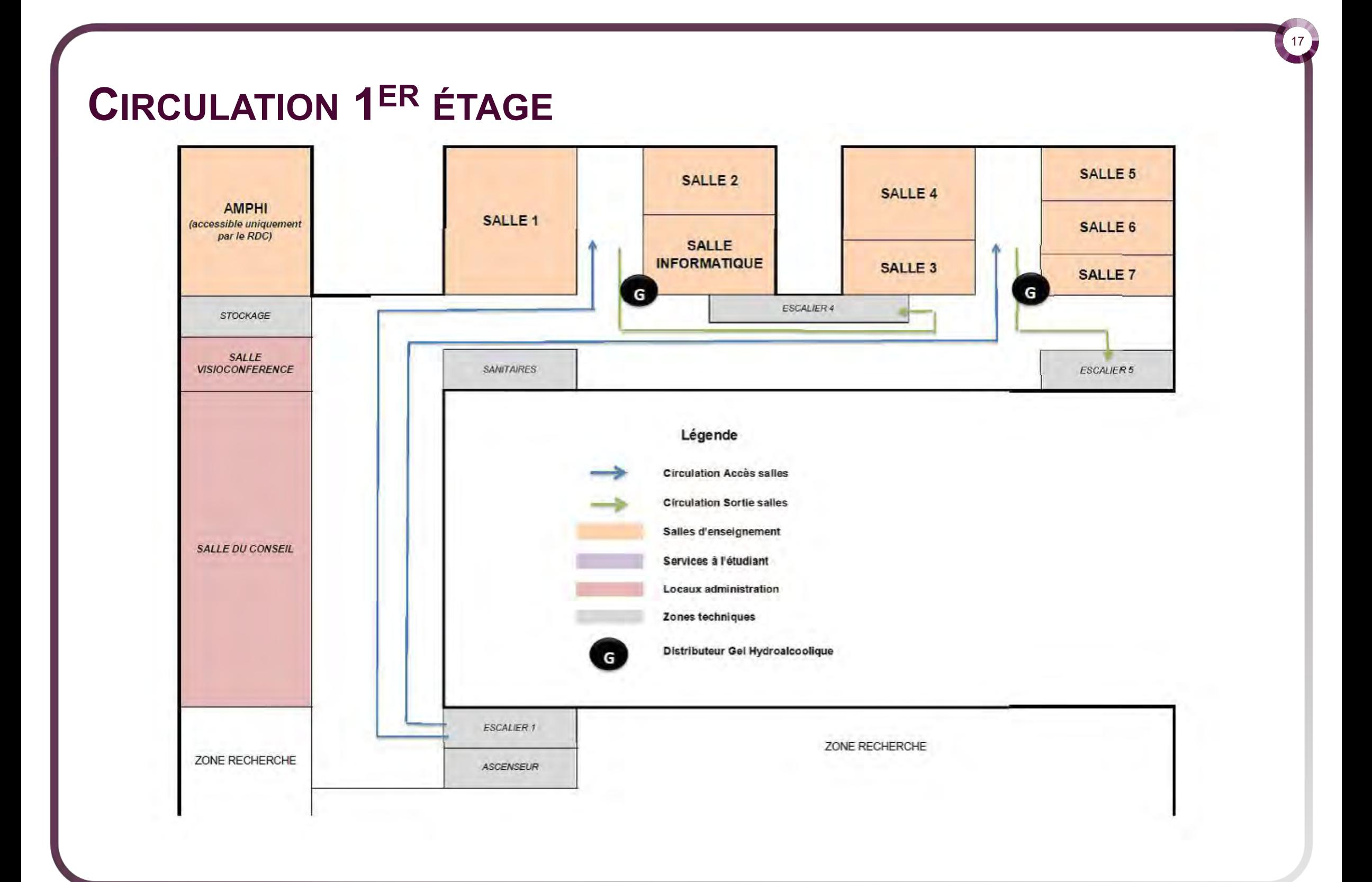

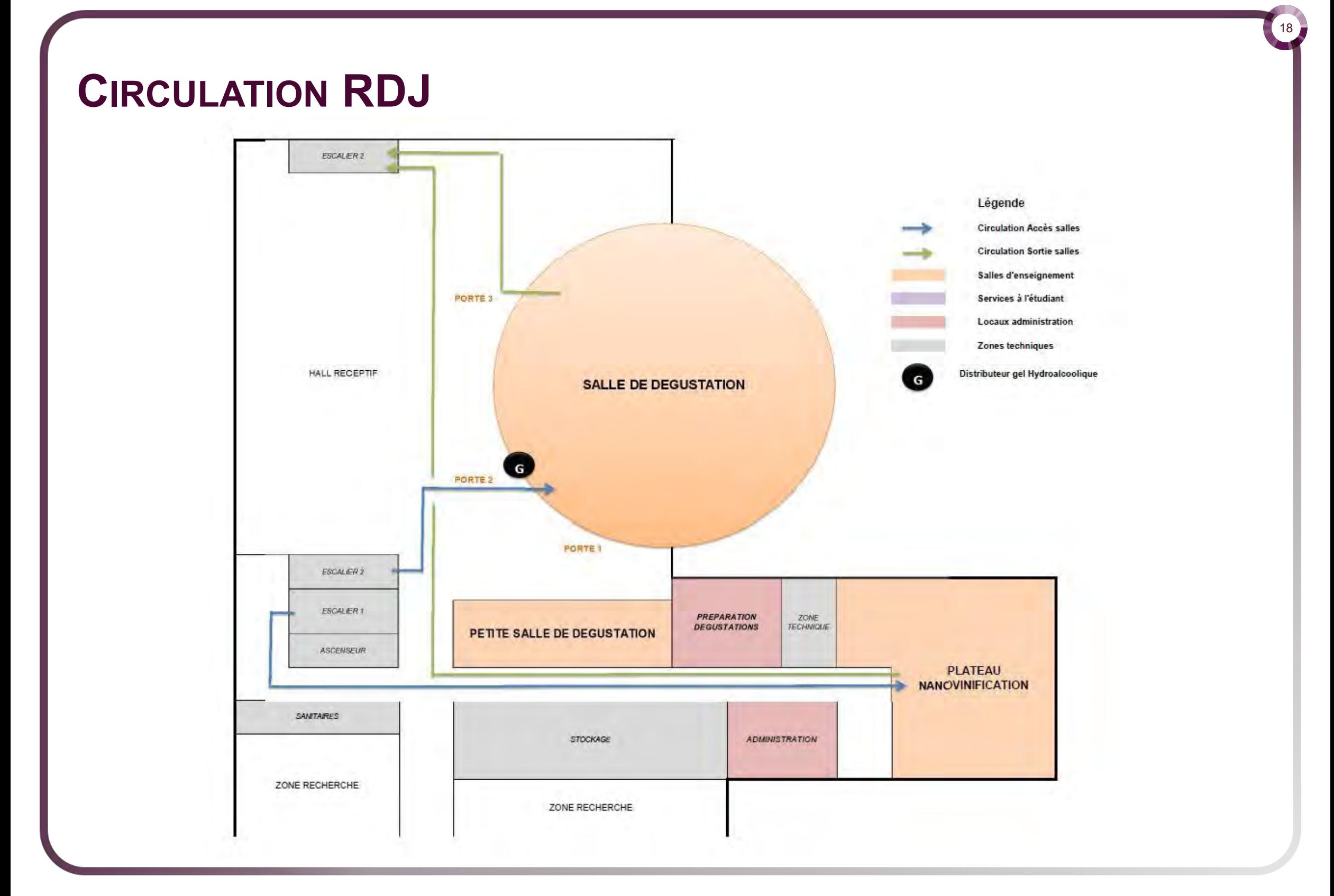

### **CONSIGNES DE PRÉVENTION**

L'ISVV rappelle que **l'abus d'alcool est dangereux pour la santé**, nous comptons sur nos étudiants pour **adopter une conduite responsable** lors des enseignements de dégustation et d'analyses sensorielles.

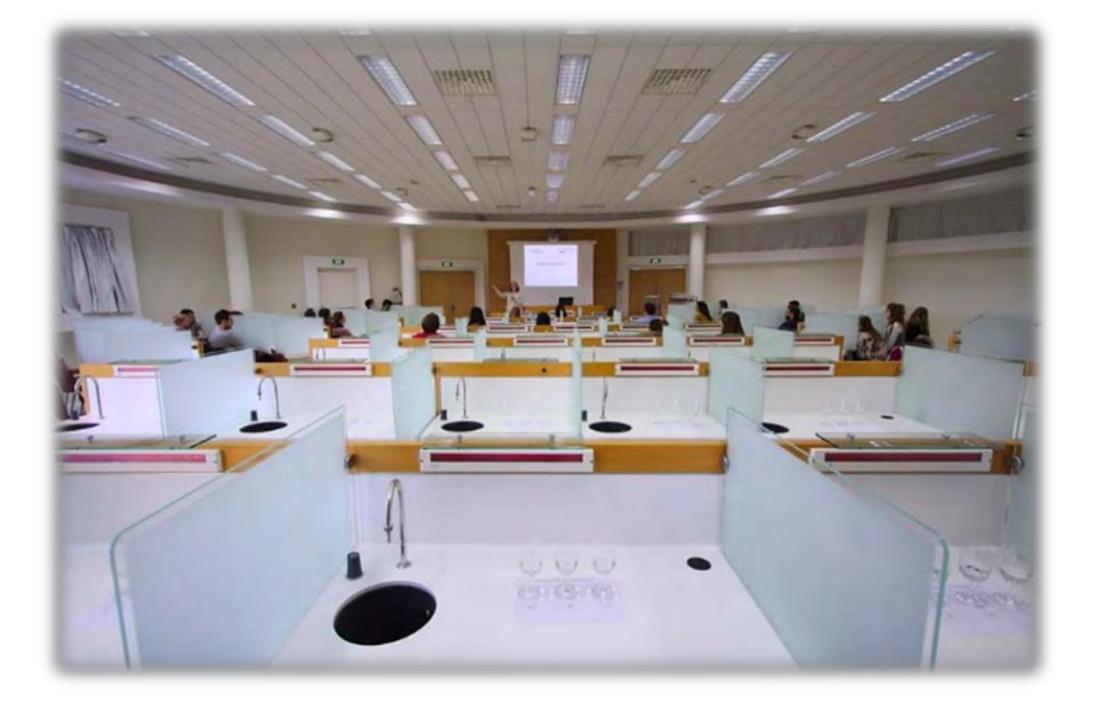

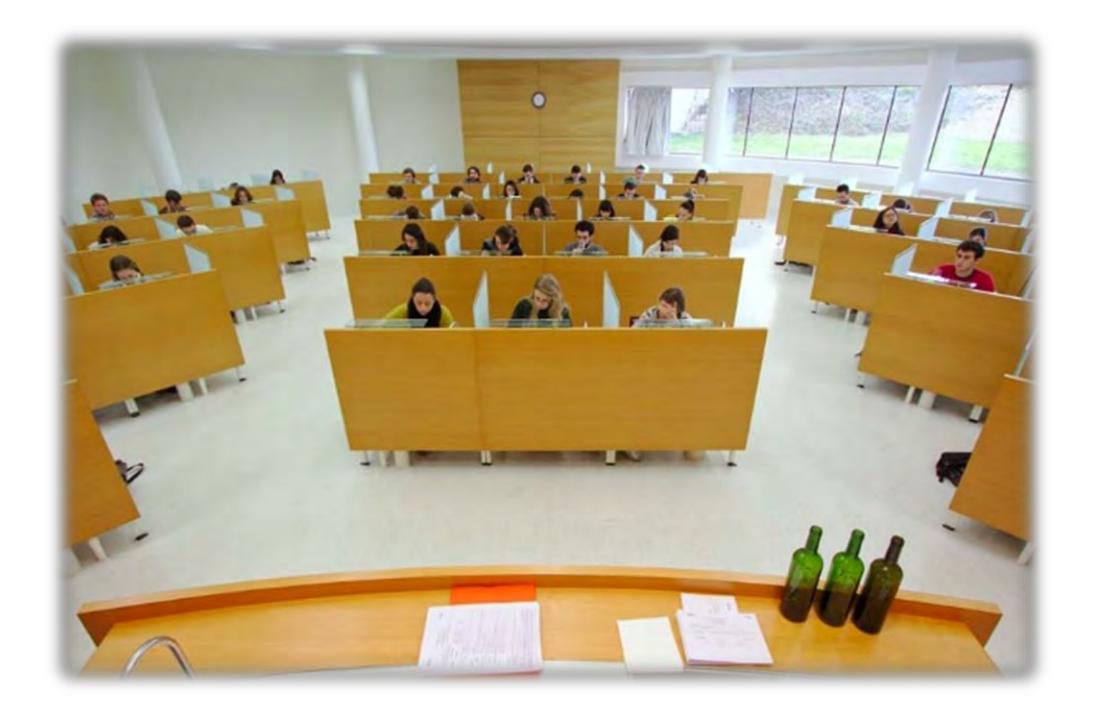

L'Espace Santé Etudiant est à votre disposition pour toutes questions et accompagnement.

### <span id="page-19-0"></span>**CONSIGNES DE SÉCURITÉ**

Pensez à prendre connaissance des consignes de sécurité affichées dans les salles et les couloirs de l'ISVV.

Le point de rassemblement se situe devant l'ISVV à côté du parking vélos et 2 roues (*voir plan page 4*).

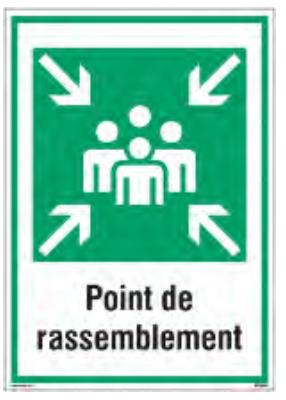

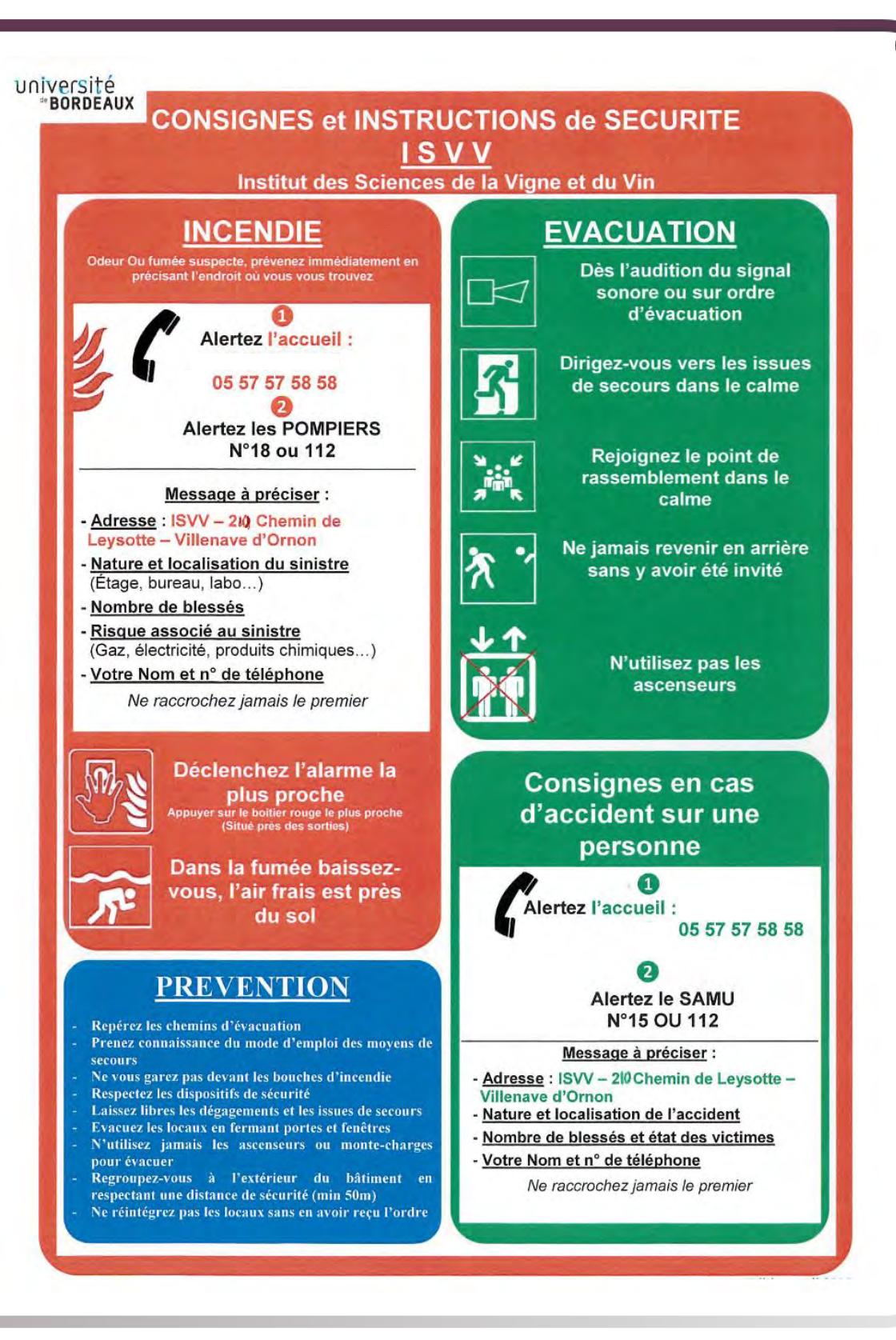

**PRISE EN CHARGE DES TROUBLES DE L'OLFACTION ET DE LA GUSTATION**

*« Oui, une récupération est possible »*

 $\rightarrow$  N'attendez pas pour vous faire connaitre auprès de l'ISVV : [isvv-C19@u-bordeaux.fr](mailto:isvv-C19@u-bordeaux.fr)

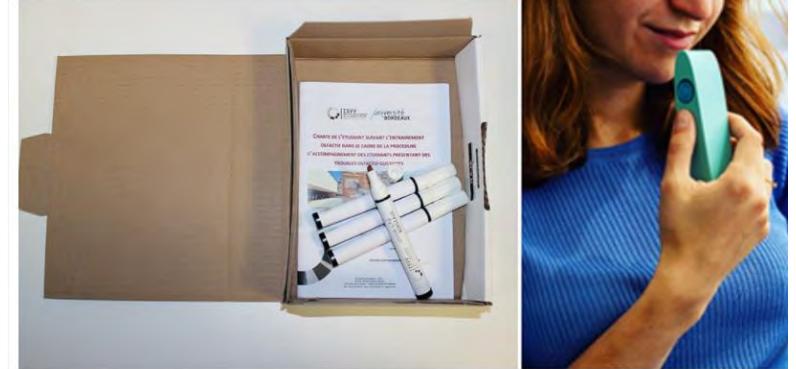

21

- $\rightarrow$  Prise en charge médicale, pédagogique, et administrative pour faciliter vos apprentissages et votre récupération
- Mise à disposition d'un protocole de rééducation et d'un kit olfactif

Toutes les informations sur la prise en charge et le protocole sur : <https://www.isvv.u-bordeaux.fr/fr/amenagement-covid-19.html>

### **ASSOCIATIONS DES ÉTUDIANTS À L'ISVV**

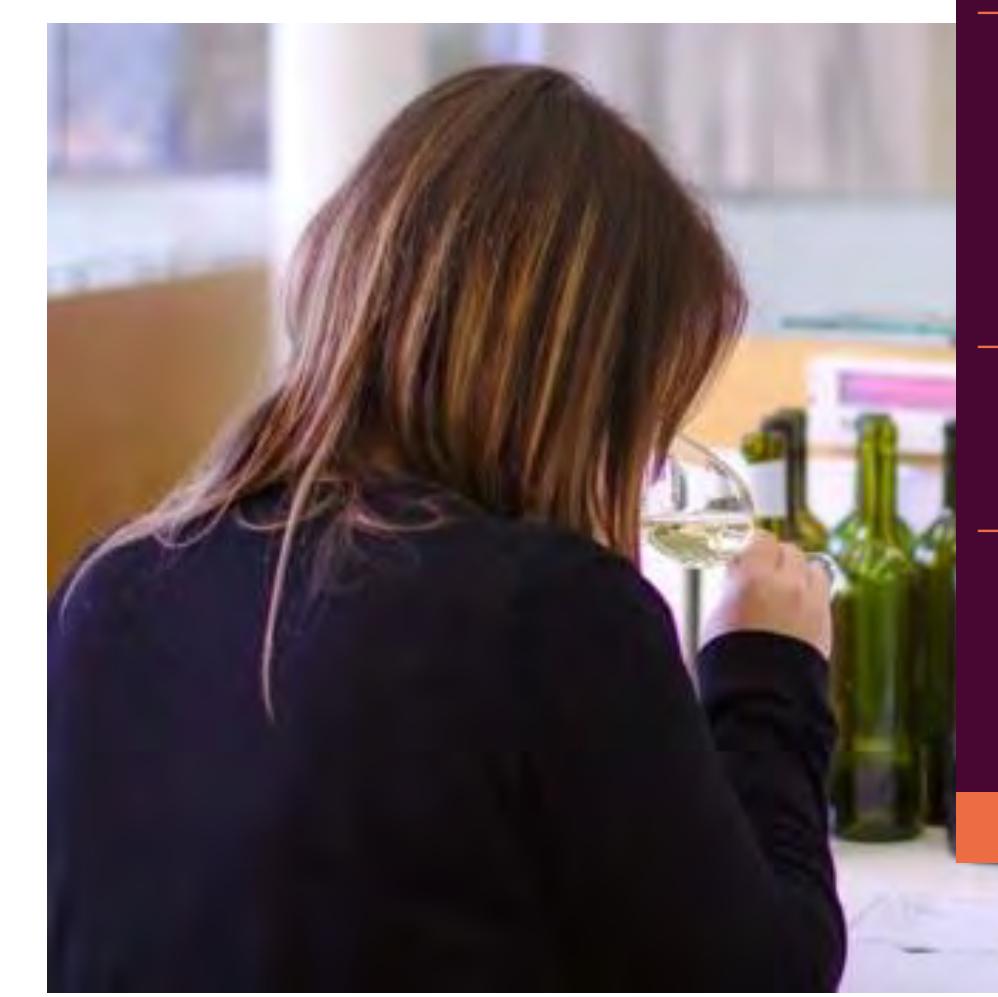

- Association des étudiants de Master de l'ISVV CQFD : Ce Qu'il Fallait Déguster F E-mail: [mvv.bordeaux@gmail.com](mailto:mvv.bordeaux@gmail.com)
- Le cercle des étudiants Association des étudiants en œnologie de Bordeaux
	- Asso ISVV bordeaux -G I
		- E-mail: [etudiants.oenologues.bordeaux@gmail.com](mailto:etudiants.oenologues.bordeaux@gmail.com)

- Association des Ftudiants en DUIO E-mail : [duio.spirit@gmail.com](mailto:duio.spirit@gmail.com)
- Association des diplômés et étudiants d'Oenotourisme de **Bordeaux**

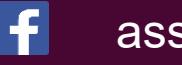

- assolpo
	- E-mail : [asso.oenotourismebdx@gmail.com](mailto:asso.oenotourismebdx@gmail.com)

### **ALUMNI**

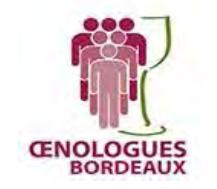

 $\rightarrow$  L'association des œnologues de Bordeaux : <https://www.oenologuesdebordeaux.com/>

23

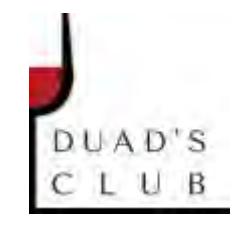

 $\rightarrow$  Le DUAD'S Club : <https://www.duad.org/>

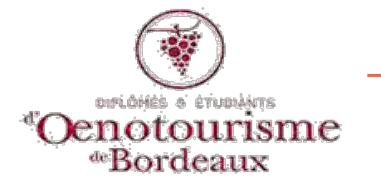

→ Le Réseau des diplômés d'œnotourisme :

<https://www.diplomesoenotourismebordeaux.com/>

### **LES UNITÉS DE RECHERCHE**

L'Institut des Sciences de la Vigne et du Vin (ISVV) est un pôle pluridisciplinaire de recherche, d'enseignement supérieur et de développement.

À l'ISVV, la recherche pluridisciplinaire se décline autour de trois grands thèmes fédérateurs et synergiques : environnement, typicité, qualité, marchés. Le thème « environnement » concerne notamment l'adaptation de la vigne au changement climatique et les différentes maladies de la vigne avec un objectif de réduction des intrants phytosanitaires.

Le thème « typicité et qualité du vin » précise les déterminants chimiques et sensoriels contribuant à faire qu'un vin est unique et reconnu par sa typicité et sa qualité œnologique.

Le thème « marchés » aborde différents aspects socio-économiques, historiques et territoriaux permettant d'améliorer la compétitivité et la durabilité de la filière vitivinicole.

> Les laboratoires de recherche qui participent à nos formations : UR Œnologie, UMR EGFV, UMR SAVE et GREThA

### **SERVICES DE L'UNIVERSITÉ DÉLOCALISÉS**

### → **Le service PHASE**

Le service PHASE s'adresse aux étudiants à besoins spécifiques nécessitant une adaptation de leur scolarité - étudiants sportifs de haut ou de bon niveau, étudiants en situation de handicap et/ou de longue maladie, étudiants artistes confirmés - en proposant un accompagnement personnalisé favorisant la réalisation de leur projet universitaire et professionnel.

25

**Réfèrent UB :** Denis CLANET, chargée d'accompagnement spécifique 05 40 00 30 83; [denis.clanet@u-bordeaux.fr](mailto:denis.clanet@u-bordeaux.fr)

**Référents pour l'ISVV :** Mme Laurence GENY-DENIS, Mme Marion AURIEL

N'hésitez pas à prendre contact avec le service scolarité de l'ISVV.

### **SERVICES DE L'UNIVERSITÉ DÉLOCALISÉS**

### → **Le Bureau de la Vie Etudiante (BVE)**

Le Bureau de la Vie Etudiante (BVE) contribue à dynamiser la vie de campus pour améliorer votre qualité de vie au sein de l'université. Le BVE accompagne les étudiants et les associations dans leurs activités et la réalisation de leurs projets.

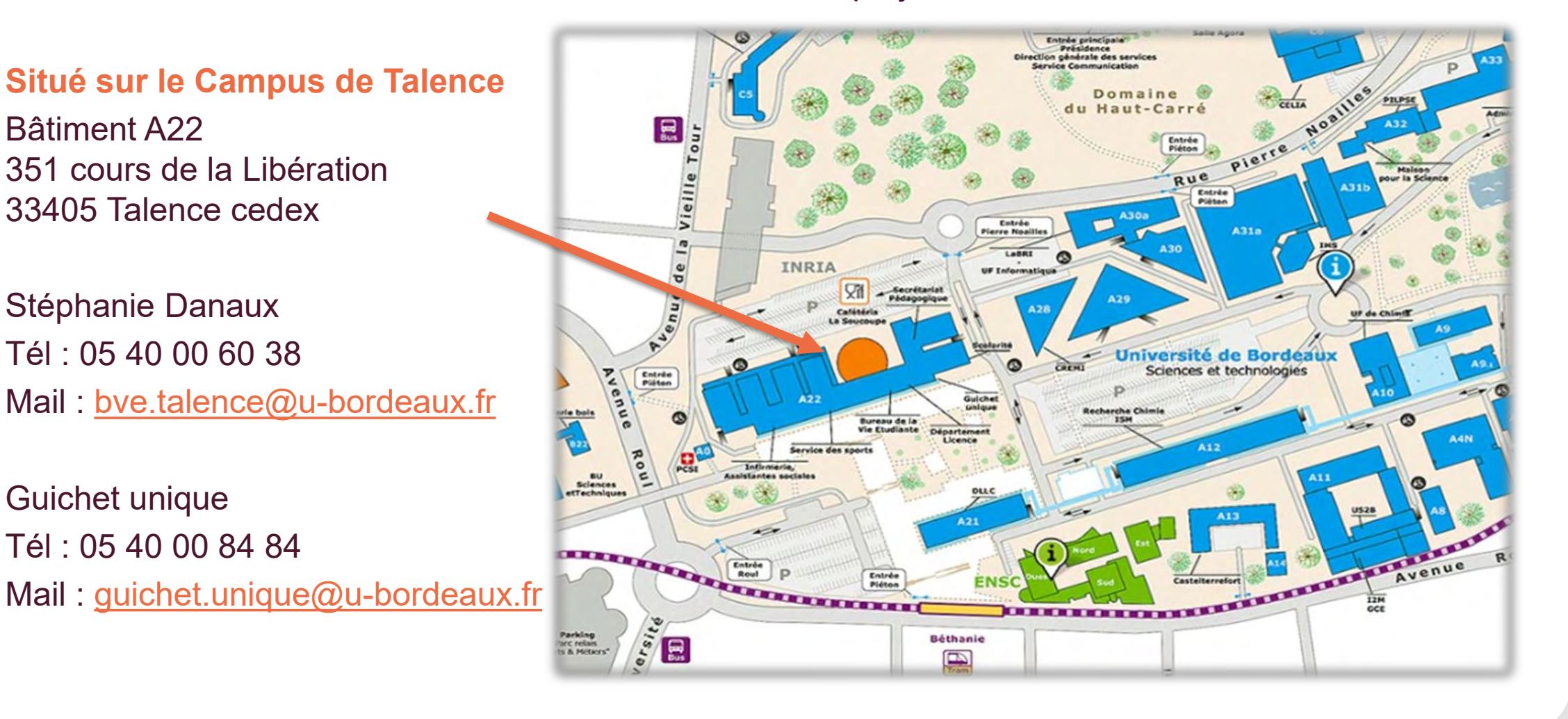

### **SERVICES DE L'UNIVERSITÉ DÉLOCALISÉS**

### → **L'Espace Santé des Etudiants**

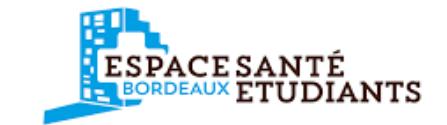

27

L'ESE vous offre tout au long de l'année des consultations gratuites ou en tiers payant, médecine générale, gynécologie, dermatologie, médecine du sport …

> **Situé** 13 avenue Pey Berland 33600 PESSAC

Tél : 05 56 04 06 06

Tram B Arrêt Doyen Brus

[Retrouvez tous les services délocalisés sur : www.u-bordeaux.fr](mailto:guichet.unique@u-bordeaux.fr)

# **ANNEXE**

# Tutoriel Etudiant

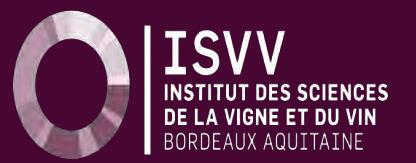

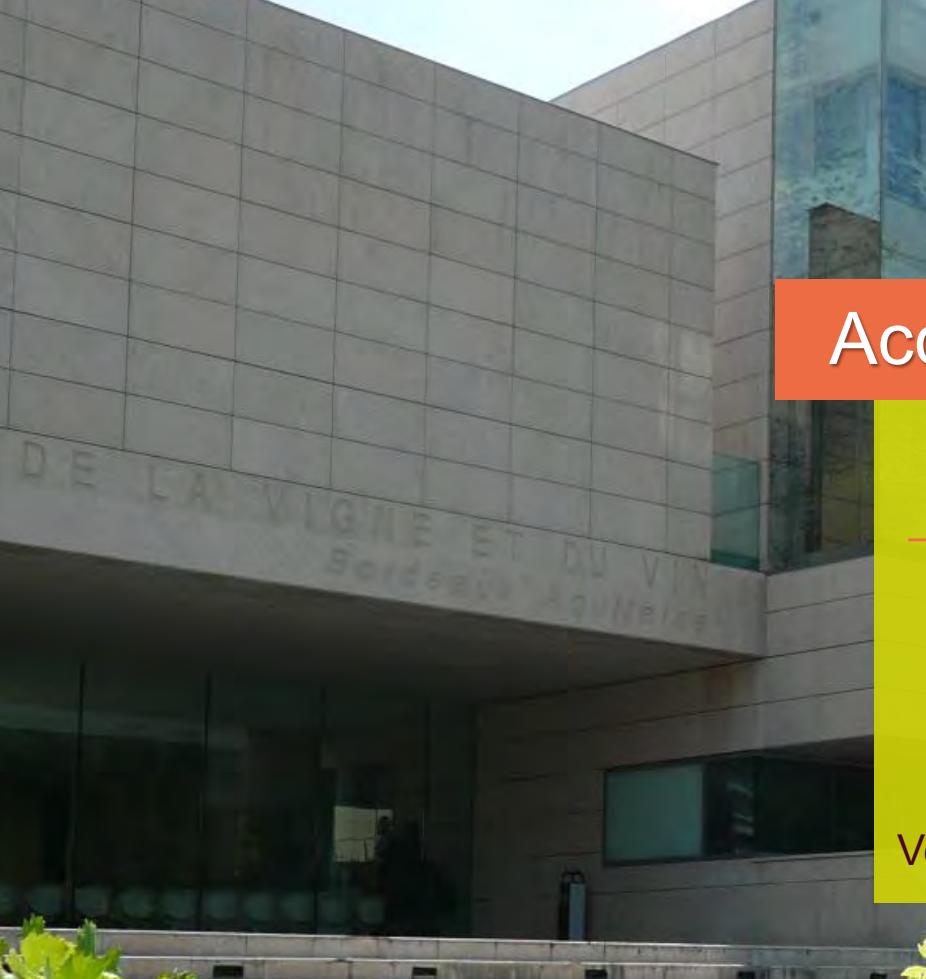

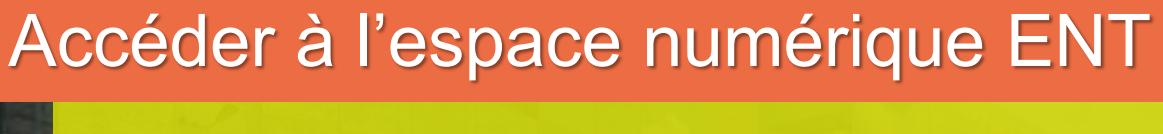

→Vous êtes étudiant ISVV ou Université de **Bordeaux** 

### ›Comment activer votre IDNUM ?

Document réalisé par Caroline Marty – Ingénieur Pédagogique – Mars 2018

Version vidéo : https://voutu.be/8jKvLrl-

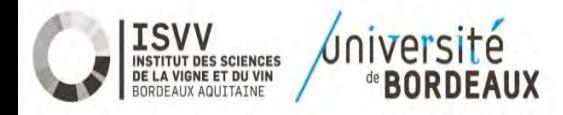

### 1. Qu'est-ce que l'IDNUM ?

Version vidéo : <https://youtu.be/8jKvLrI4fNY>

Pour accéder à tous les services numériques, *l'Espace [Numérique](https://ent.u-bordeaux.fr/) de Travail (ENT)*, chaque étudiant de l'Université de Bordeaux (et donc ISVV) dispose d'une IDentité NUMérique Université de Bordeaux : IDNUM

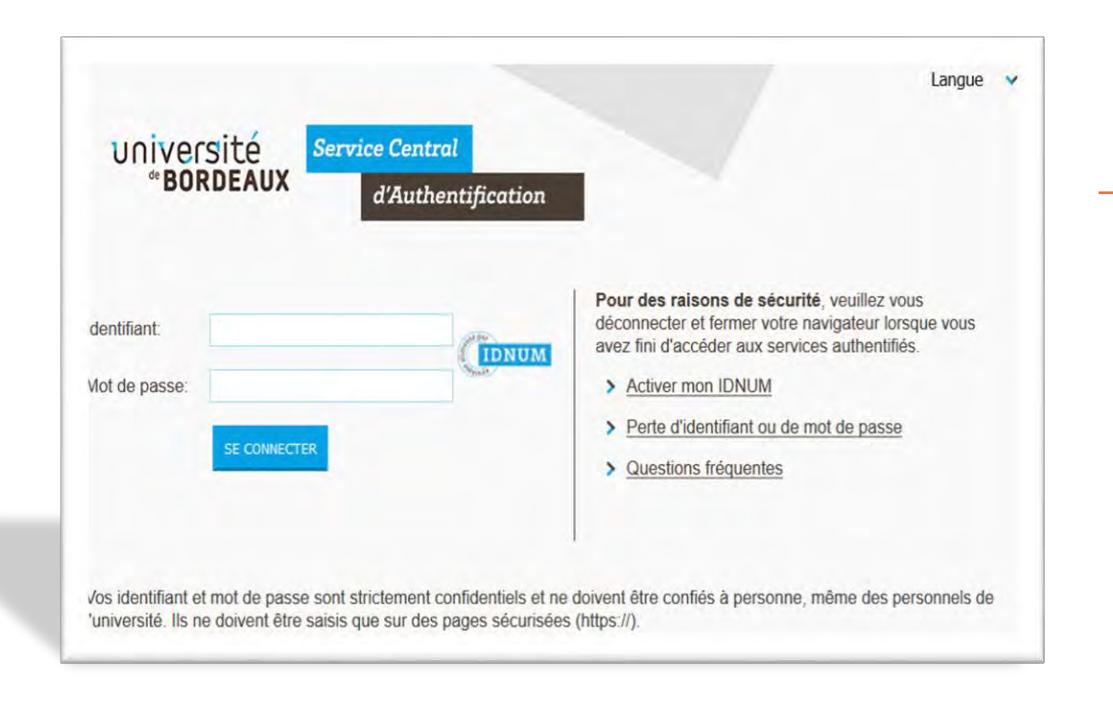

 $\rightarrow$  Une IDNUM UB est composée d'un :

- › *identifiant de connexion*
- › *mot de passe personnel*

### 2. Activer votre IDNUM

Avant de pouvoir utiliser cet IDNUM pour se connecter, il faut l'ACTIVER

- › *Pour cela, vous aurez besoin de votre certificat de scolarité*
- › *Cette activation ne sera nécessaire qu'une seule fois lors de la première connexion.*

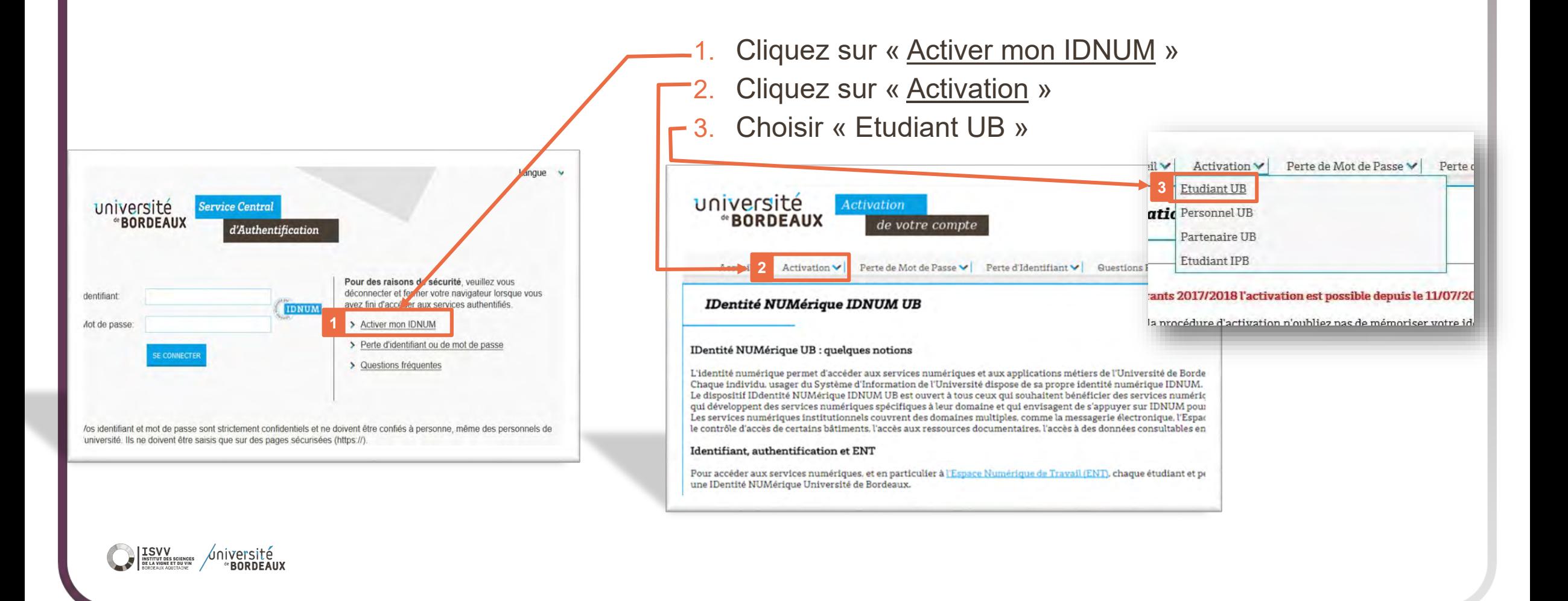

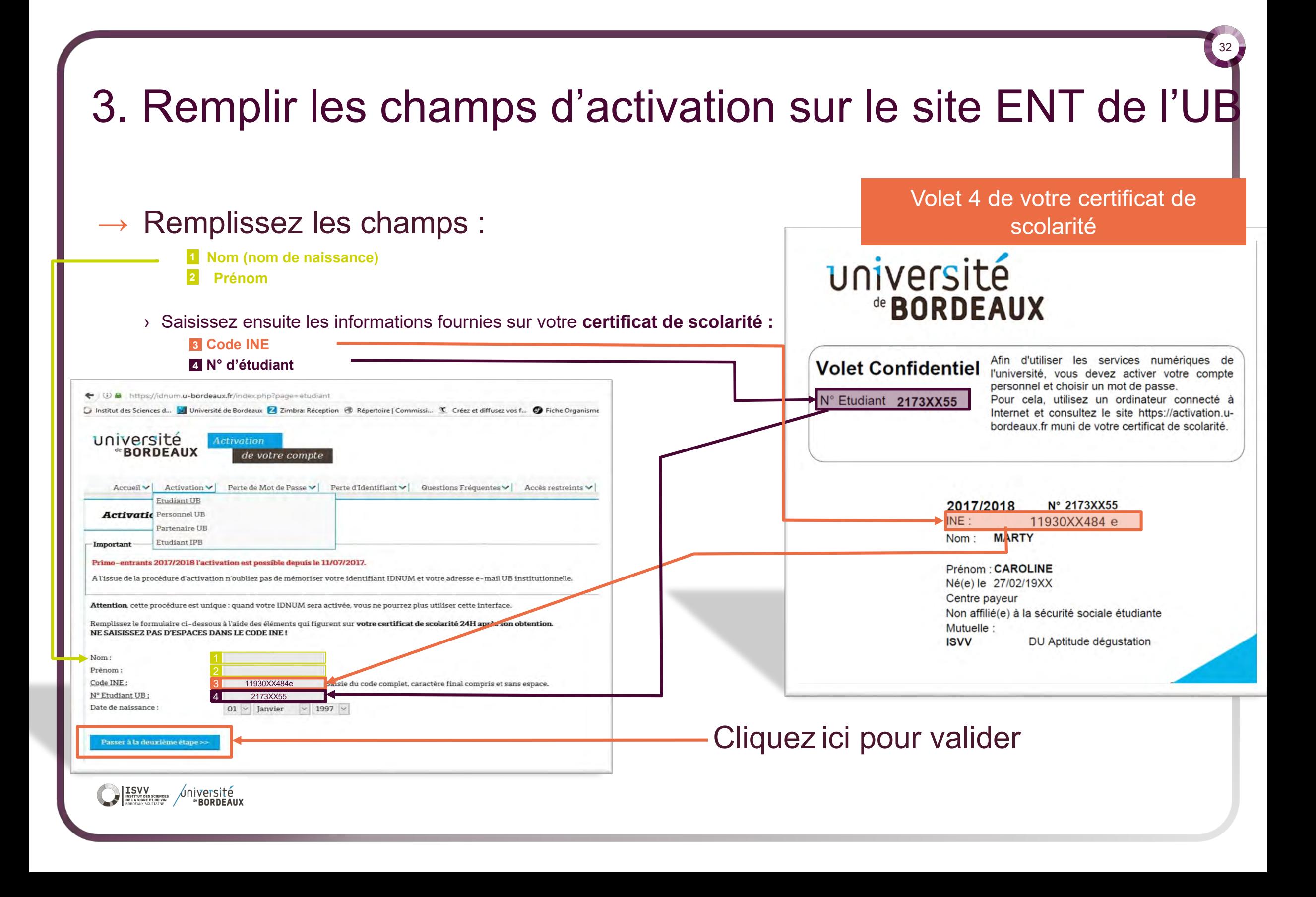

### 4. Obtenir les identifiants et mot de passe IDNUM

 $\rightarrow$  Une fois tous les champs remplis, vos paramètres de connexion ENT seront activés :

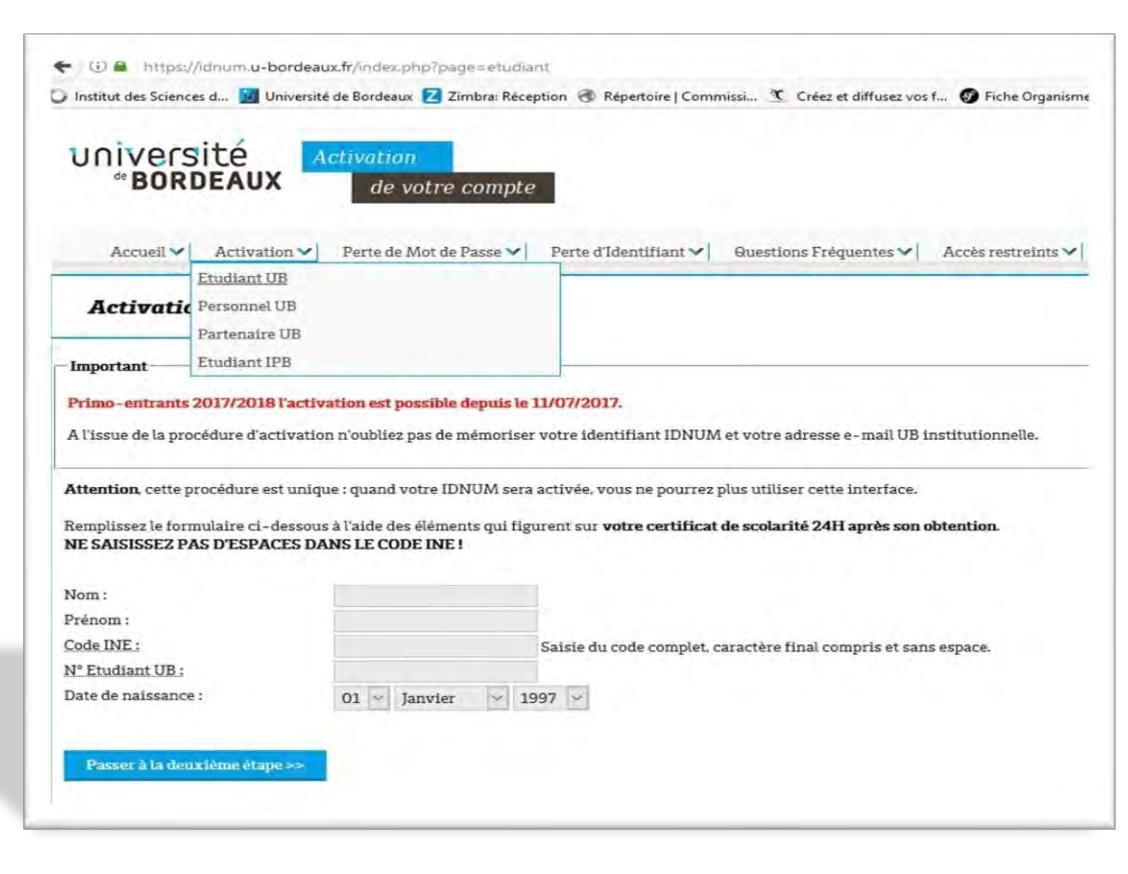

Aniversité

› Votre **identifiant** sera généré automatiquement depuis vos prénom et nom enregistrés par le service scolarité de l'ISVV lors de votre inscription.

- › Votre **mot de passe** personnel sera validé à l'issue de la procédure d'activation IDNUM.
- › Votre adresse e-mail Université de Bordeaux sera également créée.

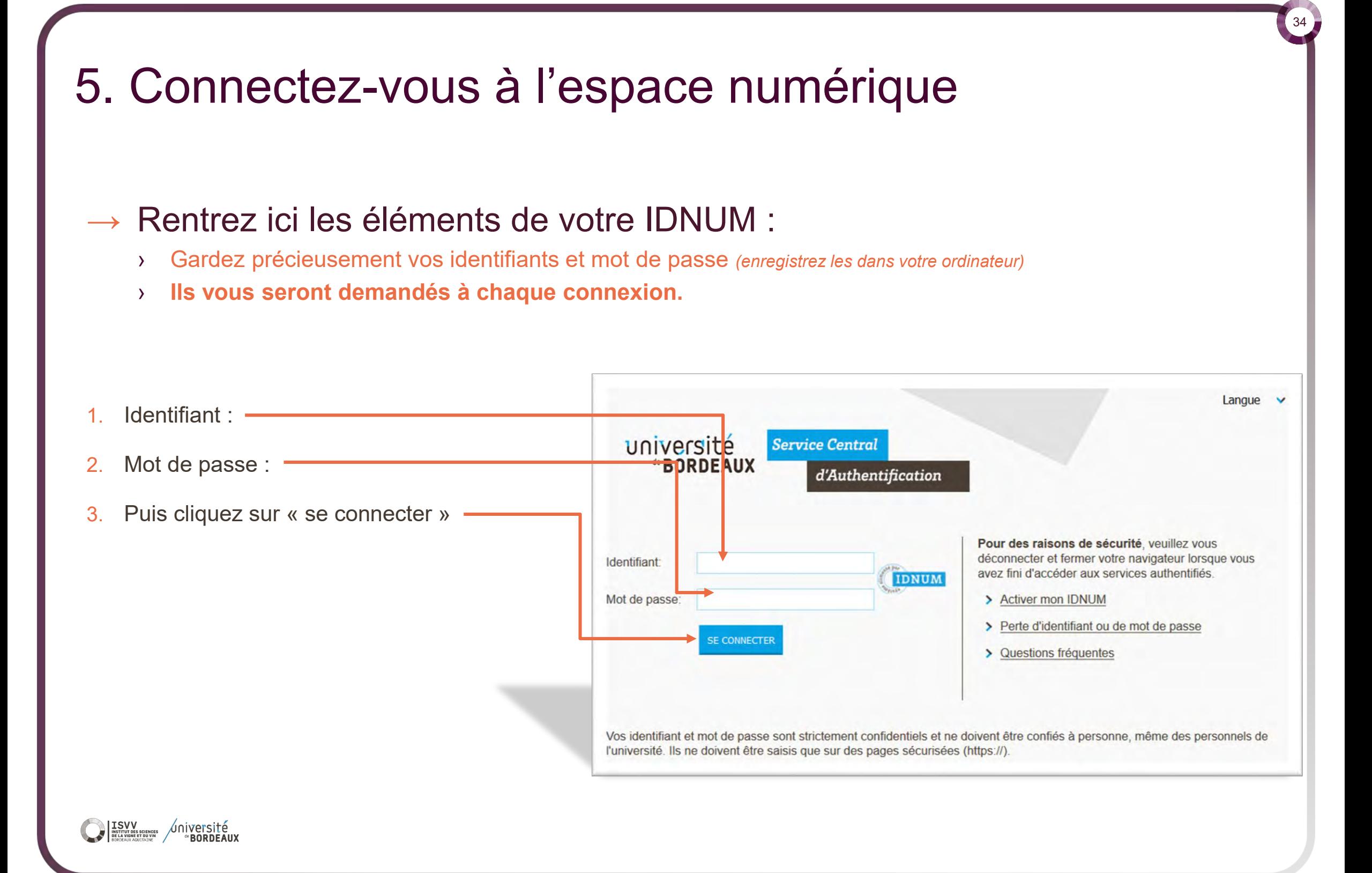

### 6. Le Portail ENT

→ Vous avez maintenant accès à tous les services numériques de l'Université de Bordeaux.

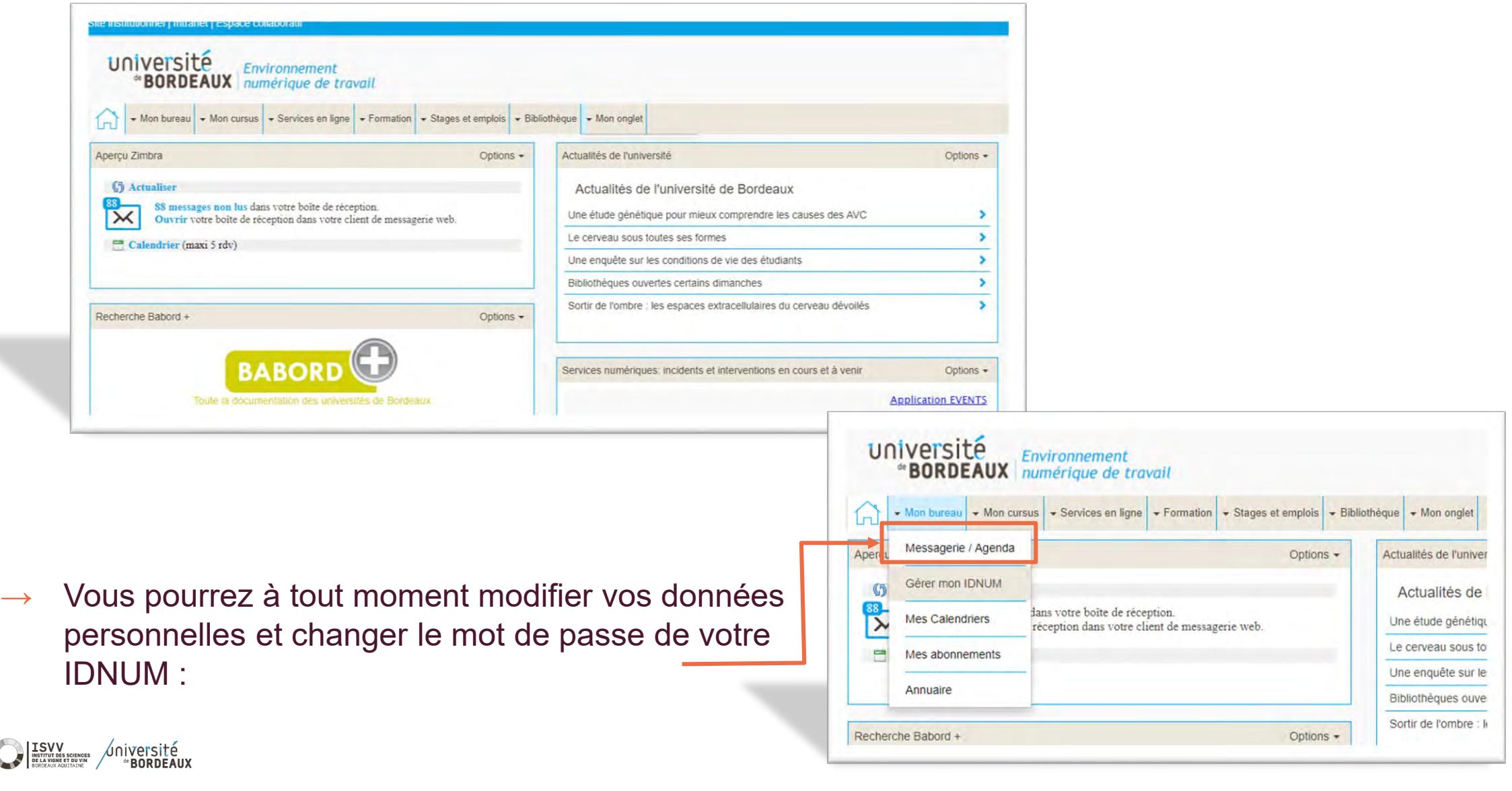

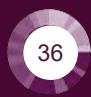

### **+ d'Infos :**

Rejoignez-nous ! www.isvv.fr

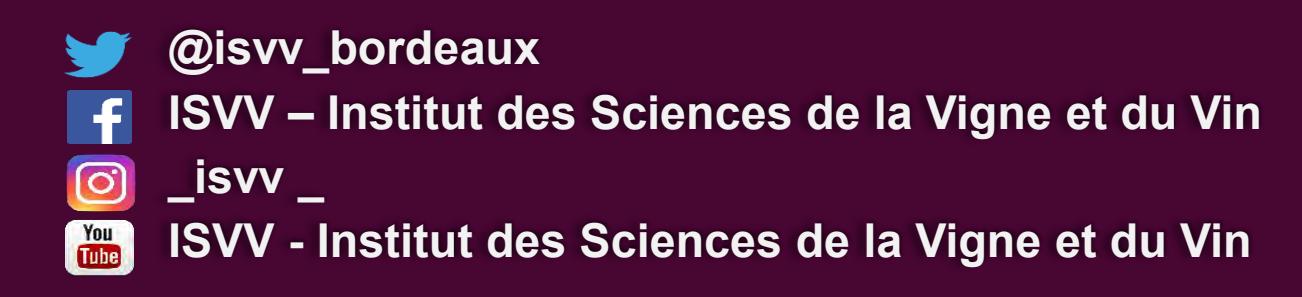

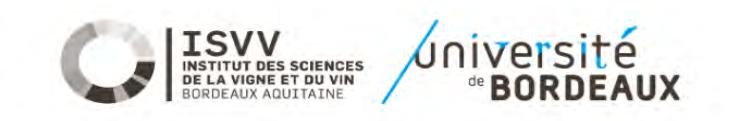